## *Les 72h du libre*

# Présentation **Bureau 3D sous Linux**

### avec Gnome et Xgl

Par Erwan LEHERISSE et Christophe HAUSER

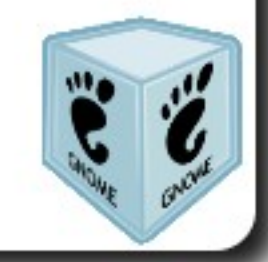

## *Menu à 0 €*

**Entrée :** Salade composée d'UNIX **Plat principal :** Les bureaux Linux **Dessert :** Gnome glacé, sauce XGL

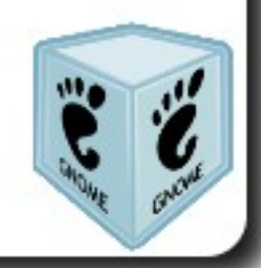

# Linux

#### **Linux** : un noyau Un noyau tout seul ?

**GNU** : un système d'exploitation sans noyau Un système d'exploitation tout seul ?

**GNU/ Linux** : un système d'exploitation, très modulaire

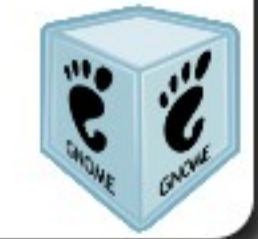

## La couche graphique

**X11** : la couche graphique (serveur X) Utilisée sous Solaris, MacOS (pour certains logiciels libres), \*BSD etc...

version actuelle **X11R7** (**Xorg**) Dispose aujourd'hui d'extensions telles que **Xgl**

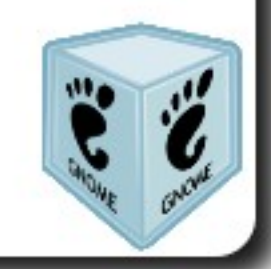

## La couche graphique

### Il est possible de lancer plusieurs instances de X11 simulanément

### Client / Serveur en local ou en réseau

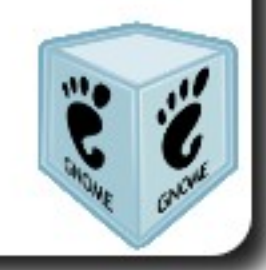

# Display Manager

Un Display Manager (DM), ou login manager permet de choisir au lancement de X11 :

### - L' utilisateur - L' environnement graphique

ex : Gnome Display Manager (GDM) Kde Display Manager (KDM)

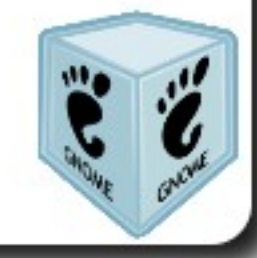

Qu'est qu'un environnement graphique ?

C'est ce qu'on voit !

Un environnement graphique est un ensemble de logiciels parmi lesquels on retrouve généralement

- Un gestionnaire de fenêtres / d'applications (WM)
- Un gestionnaire de fichiers (ex: Nautilus pour Gnome)
- Des utilitaires de configuration

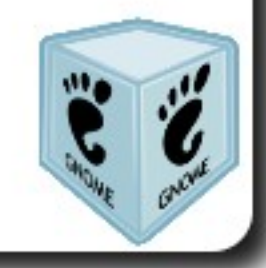

# Les différents env. graphiques

## ● **GNOME**

Gnu Network Object Model Environment

Un des plus populaires

Similaire à Windows / MacOS

Par défaut avec Ubuntu

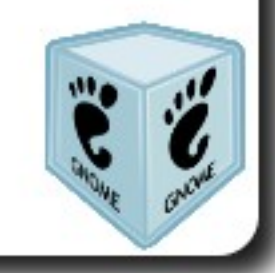

# Les différents env. graphiques

## ● **GNOME**

Créé en 1997, à l'origine pour concurrencer KDE (KDE utilise la librairie graphique QT, non libre à l'époque)

Version actuelle : 2.16

Applications principales : Nautilus (gestionnaire de fichiers), Epiphany (navigateur web), Abiword (traitement de texte), Totem (lecteur audio/vidéo)

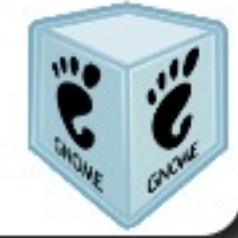

# Les différents env. graphiques

## ● **KDE**

Très populaires également Par défaut avec Kubuntu

- Xfce
- Flubox
- Enlightenment ....

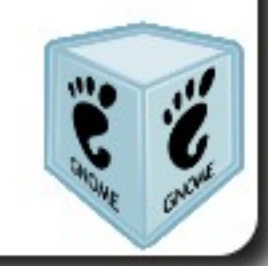

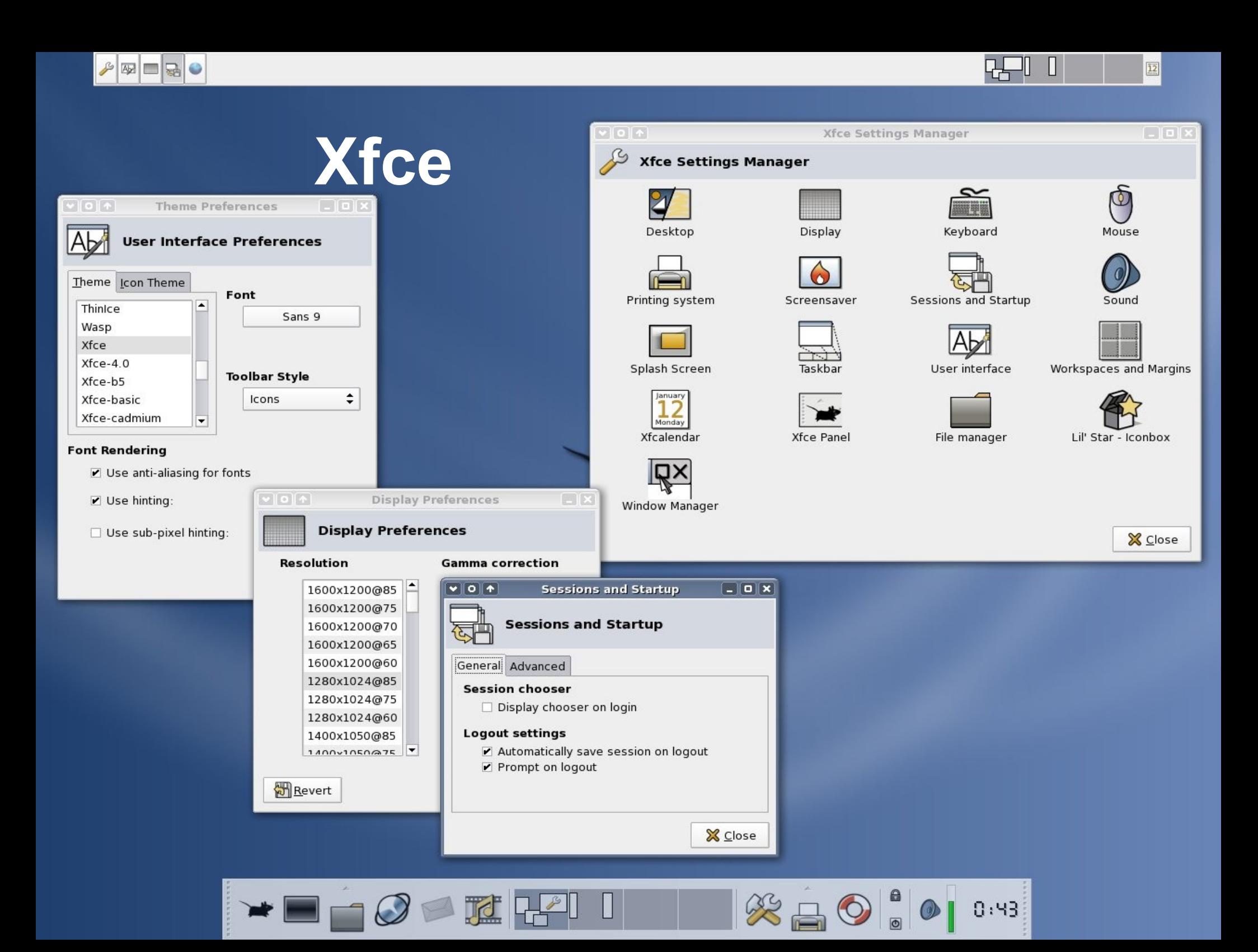

## **Enlightenment**

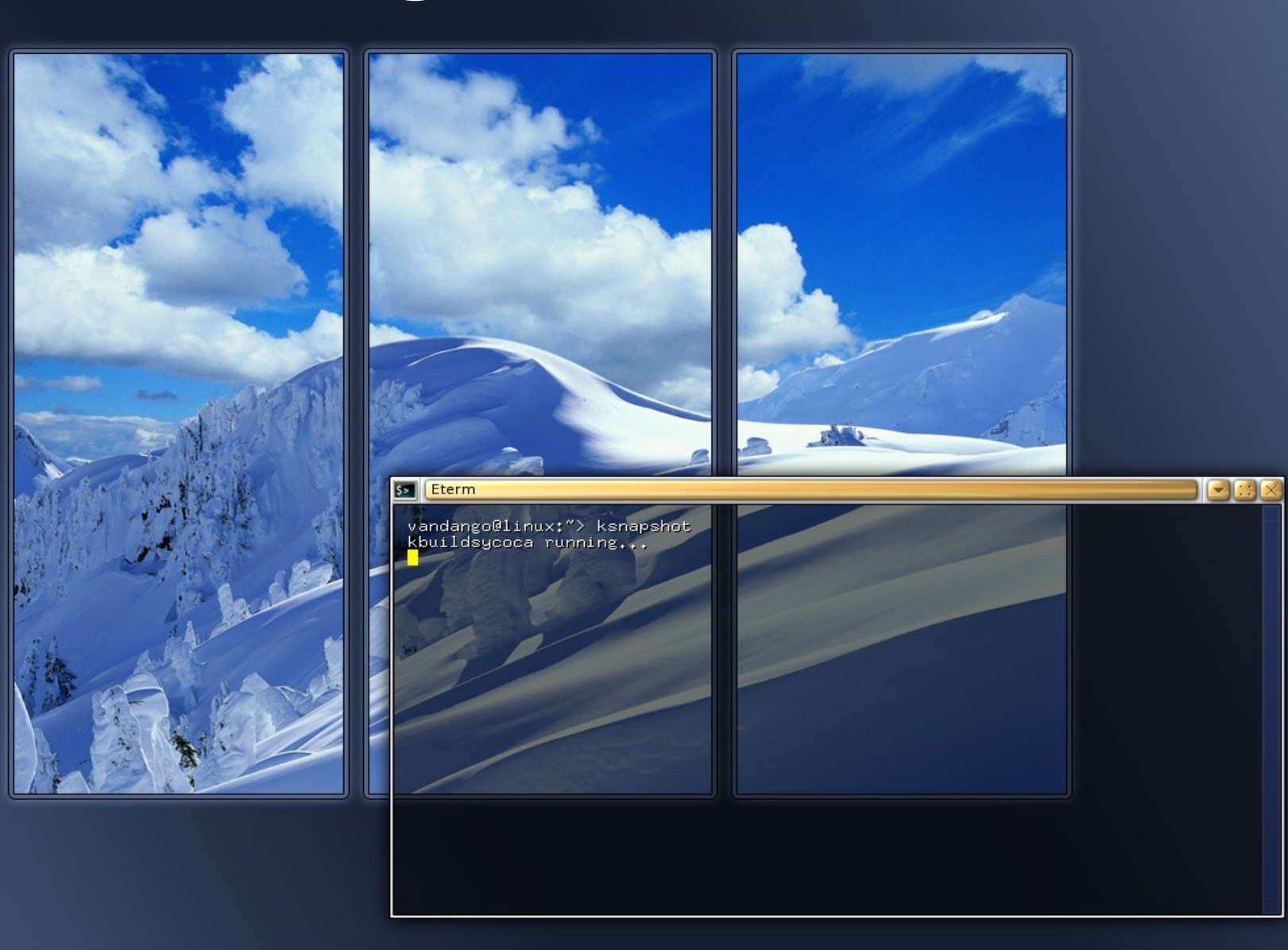

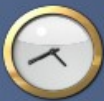

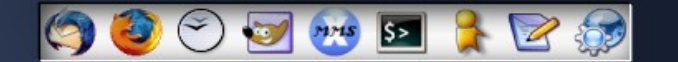

 $\Box$ 

### **Avertissement**

### Ces logiciels sont récents (janv. 2006) et donc sont encore instables (plus ou moins)

#### Toutes les cartes graphiques ne sont pas supportées.

http://gentoo-wiki.com/HARDWARE\_Video\_Card\_Support\_Under\_XGL

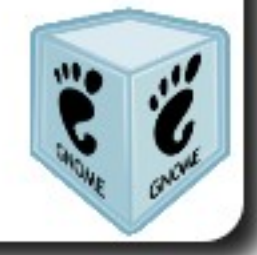

Qu'est ce que Compiz ?

C'est à la fois un gestionnaire de fenêtre et un gestionnaire composite fournissant les effets graphiques (transparence, fenêtres molles, cube...)

Développé par Novell (Suse)

Wiki / forums de la communauté française http://compiz-fr.org

## Et Beryl ?

Beryl est un fork de Compiz, c-a-d une version patchée et modifiée, avec des effets supplémentaires par rapport à Compiz.

Site officiel / wiki / forums (en anglais) www.beryl-project.org

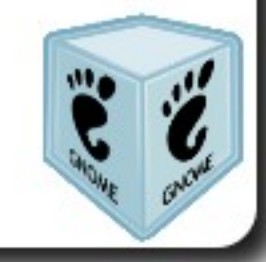

Différences entre Beryl et Compiz

- Beryl n'utilise pas Gconf
- Beryl développe son propre utilitaire graphique de configuration.
- Plugins supplémentaires avec Beryl
- Beryl a son propre gestionnaire de fenêtre personnalisable: Emerald
- Beryl évolue rapidement

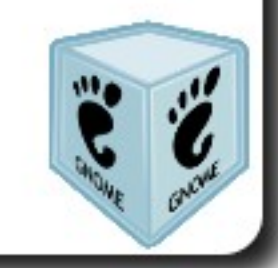

# Configurer Compiz et Beryl

Les outils graphiques pour configurer Compiz

- Gset-Compiz
- Compiztool
- (Gconf)
- Cgwd themer
- Et pour Beryl Beryl-settings

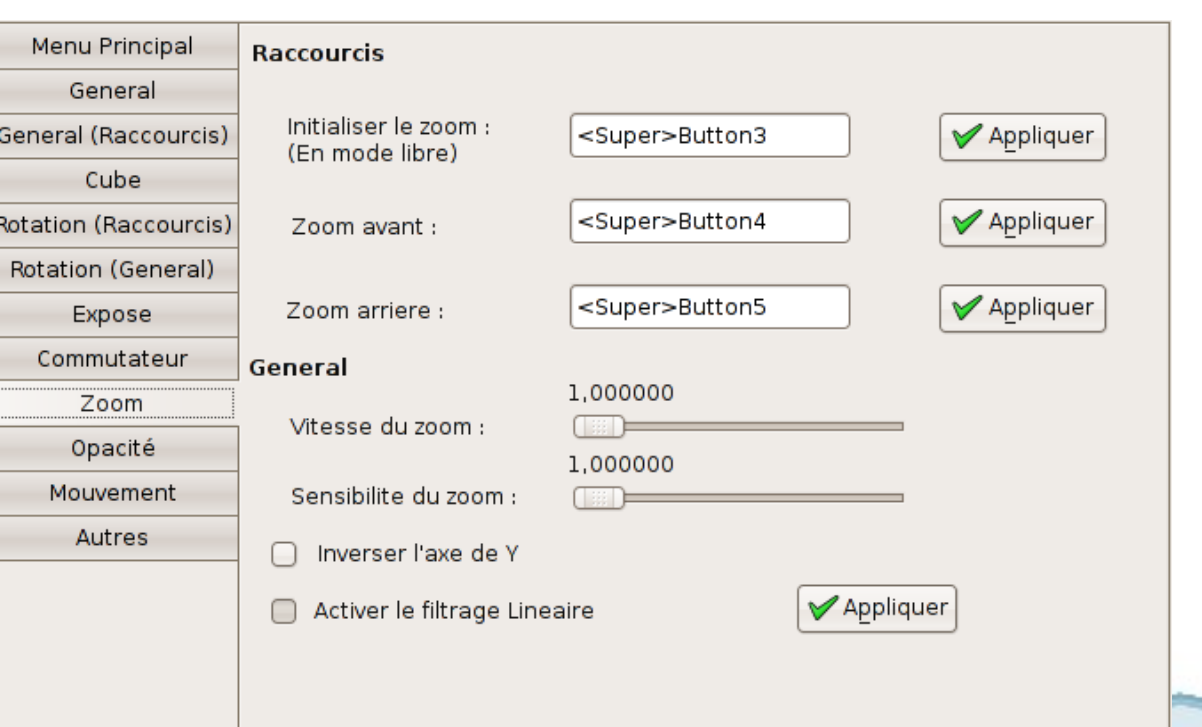

### Compiz et Beryl ne fonctionnent pas sans un serveur 3D...

Xgl, Aiglx...

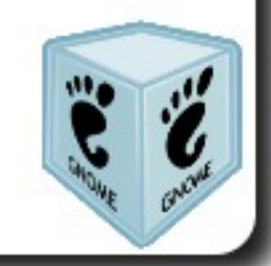

# Qu'est que Xgl?

Pour faire simple,

C'est un serveur d'affichage permettant d'utiliser les capacités 3D des cartes graphiques sur les env. graphiques traditionnels

Développé à l'origine par Novell (Suse)

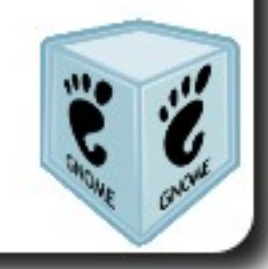

# Et Aiglx alors ?

Aiglx est tout simplement le projet similaire lancé par Fedora

Créé (d'après Fedora) pour avoir un projet vraiment libre, Novell ayant fermé le code source de Xgl pour son développement (aujourd'hui, ce code est libéré)

Les deux projets travaillent ensemble aujourd'hui

## Le cas de Nvidia

Les drivers (malheureusement) propriétaires Nvidia permettent de supprimer l'intermédiaire du serveur 3D pour avoir le même rendu final

#### Uniquement valable pour les cartes graphiques Nvidia

Inconvénient : il faut utiliser les drivers beta

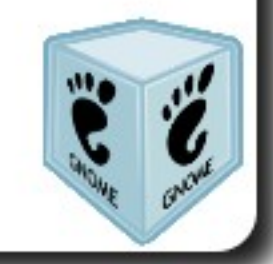

# En résumé

Pour avoir un bureau avec des effets 3D, il faut

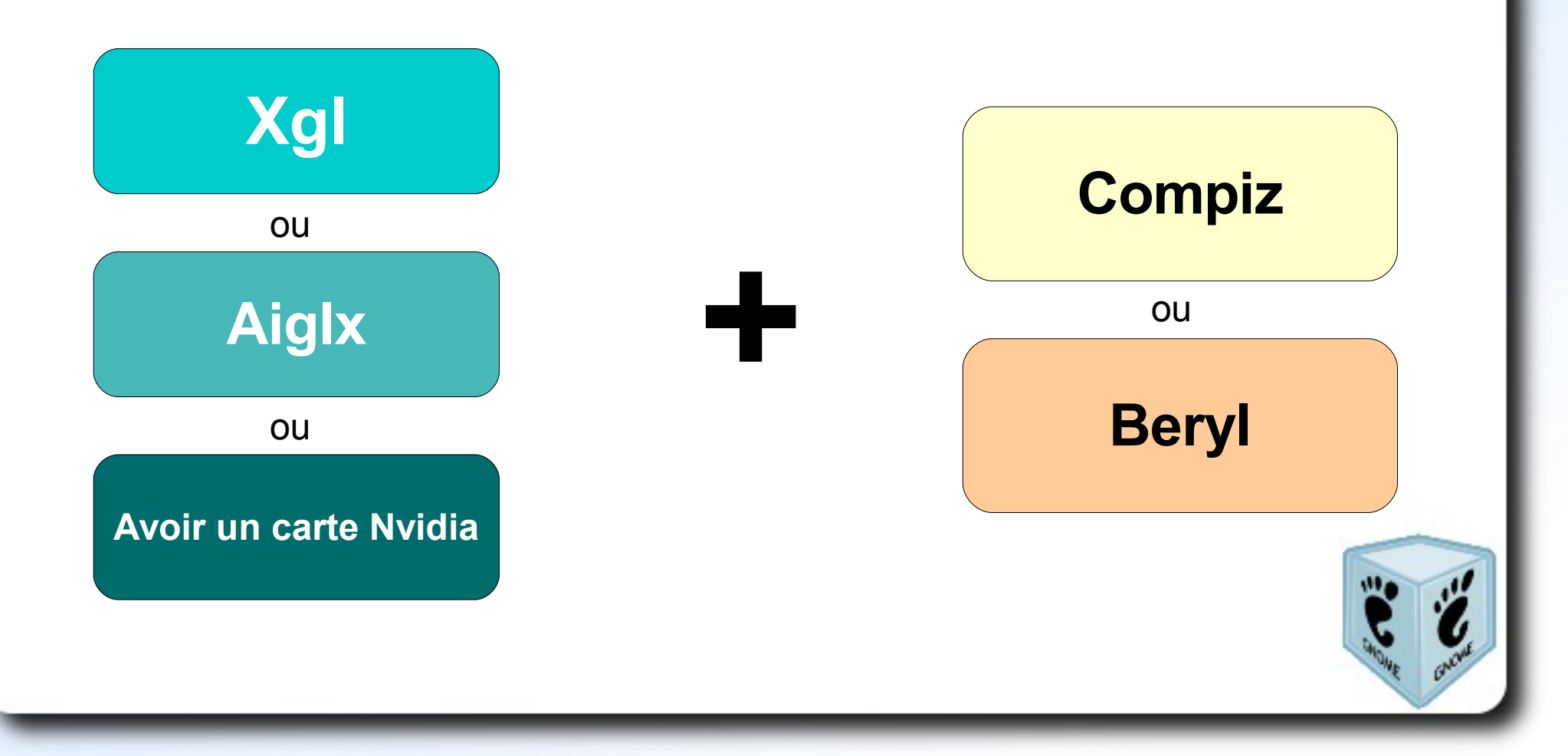

### **Démo de Beryl avec Nvidia**

Configuration matérielle Athlon XP 2500+ 512 Mo GeForce 5200 (128Mo)

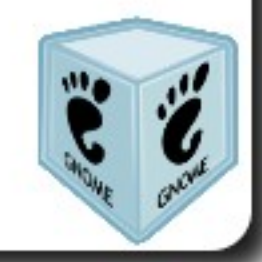

# Un petit mot sur Looking Glass

Looking Glass est un autre projet de bureau en 3D avec une ergonomie plus orientée 3D

Un projet encore en développement

Looking Glass est écrit en Java, ce qui implique d'avoir une machine moyenne (512M, processeur 2GHz, affichage en 24bits)

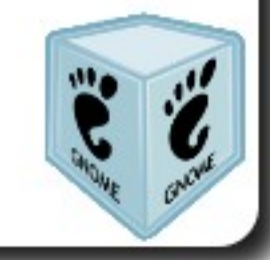

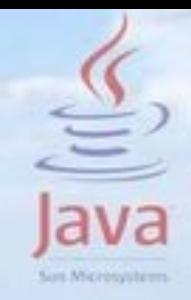

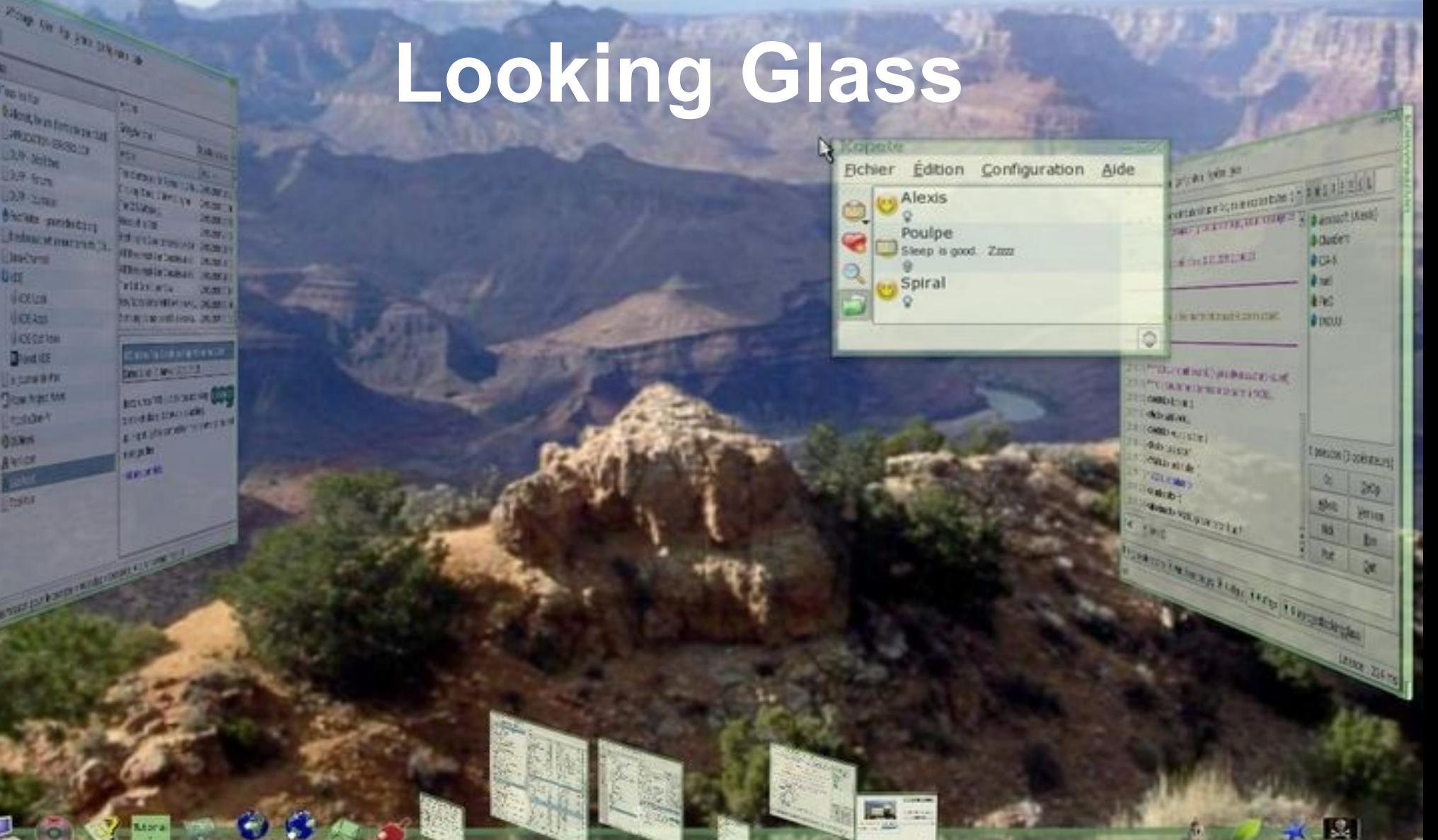

٠

26

92

fre bes

## Passez au 3D !

### **Essayez Compiz/Xgl** Live CD Korora http://kororaa.org

## **Essayez Looking Glass**

#### Live CD Looking Glass http://sourceforge.net/projects/lg3d-livecd

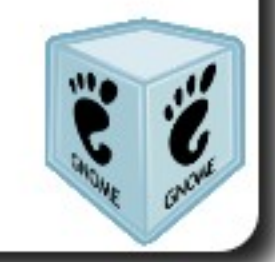

## Passez au 3D !

## **Installez Compiz/Xgl**

### **Sur Ubuntu** http://doc.ubuntu-fr.org/applications/xgl

Inclut avec Fedora 6 Mandriva 2007 Suse 10.1

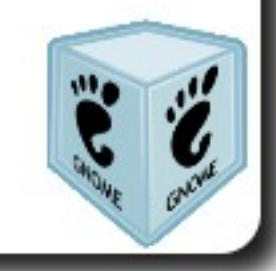

# Plus d'infos sur les logiciels libres

• Actux

www.actux.etudiant-a-rennes.com actux@etudiant-a-rennes.com

• Gulliver

www.gulliver.eu.org Permanences tous les vend. à partir de 18h, à la Maison de quartier de Ste Thérèse

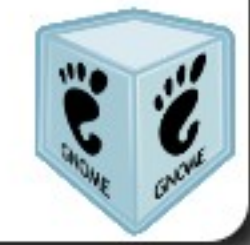

### Les 72h du libre c'est fini ! Merci de votre participation

• N'hésitez pas à donner votre avis sur ces trois jours, sur le site web d'Actux

www.actux.etudiant-a-rennes.com

• A la sortie, distribution de CD (ubuntu, kubuntu, Free EOS; s'il en reste...)

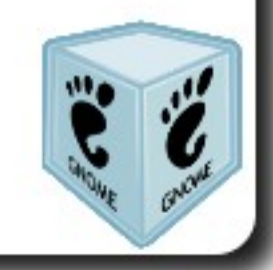